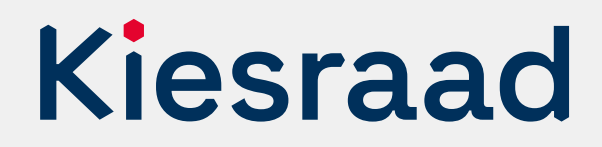

### Tweede Kamerverkiezing 2023

# **Controleprotocol nationaal briefstembureau optellingen OSV2020**

## **Inleiding**

Het is noodzakelijk om vast te stellen dat OSV2020 in de praktijk goed heeft gefunctioneerd en er geen fouten in ziten of misbruik heeft plaatsgevonden. Hiervoor is dit controleprotocol. Het nationaal briefstembureau voert een controletelling uit op basis van dit protocol na invoer van de aantallen uitgebrachte stemmen in OSV2020. De controles worden uitgevoerd bij drie lijsten. De drie te controleren lijsten worden bepaald door een loting. In dit protocol wordt beschreven hoe de controletelling verricht wordt. De juridische basis voor dit protocol is artikel Na 27 van de Kieswet.

Bij de controletelling vergelijkt u de totalen van de briefstembureaus met de totalen die door OSV2020 zijn gegenereerd. De controletellingen worden direct uitgevoerd nadat alle uitslagen zijn ingevoerd in OSV2020, en voordat het proces-verbaal wordt vastgesteld.

#### **Trekking steekproef: drie te controleren lijsten**

De controle vindt plaats op basis van een steekproef van drie lijsten. Welke drie lijsten dit zijn wordt bepaald door een loting. Het nationaal briefstembureau voert aan het begin van zijn zitting de loting uit. Van alle deelnemende lijsten wordt een lot gemaakt. Deze worden op zodanige wijze in een pot of bus gestopt dat niet te zien is welk lot van welke lijst is. Vervolgens worden drie lootjes achtereenvolgens getrokken. Deze lijsten worden gecontroleerd.

Met het doorlopen van de volgende stappen voert u de controles uit:

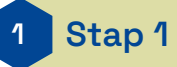

#### **Voorbereiding**

Ter voorbereiding maakt u een spreadsheet waarin alle stembureaus zijn opgenomen. Vul de spreadsheet aan met de drie te controleren lijsten. Doe dit op een andere computer dan die waarop OSV2020 draait voor de veiligheid. U kunt er ook voor kiezen om deze spreadsheet op papier te maken.

De spreadsheet komt er als volgt uit te zien:

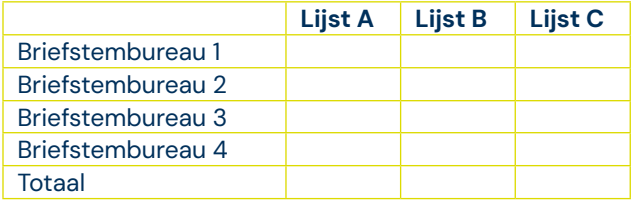

\*A, B, C vervangt u door de lijstnummers van de door u te controleren lijsten.

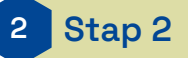

#### **Invoeren lijstotalen**

Voer het totaal aantal uitgebrachte stemmen op de te controleren lijsten per stembureau in op de spreadsheet. Deze neemt u over van het procesverbaal N 29-2.

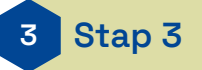

#### **Vergelijken lijstotalen**

Vergelijk de totalen van de te controleren lijsten in de spreadsheet met de totalen in het uitgeprinte procesverbaal O 20, zoals gegenereerd met OSV2020.

Komen de totalen overeen?

- Ja → Vul het *nationaal briefstembureau* in en publiceer het zoals beschreven in stap 7.
- Nee  $\rightarrow$  Ga dan naar stap 4.

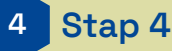

#### **Controleer op invoerfout spreadsheet**

Onderzoek bij welke lijst het verschil zich voordoet en vervolgens bij welk stembureau. Ga aan de hand van het proces-verbaal van het stembureau of aan de hand van de bijlage 2 van het proces-verbaal van het nationaal briefstembureau na of bij de overname van het lijsttotaal in de spreadsheet een fout is gemaakt. Zo ja, corrigeer dat in de spreadsheet. De verschillen zijn dan verklaard, het *Verslag controleprotocol nationaal briefstembureau* kan worden ingevuld (stap 7).

Levert dit geen verklaring op en zijn er nog steeds verschillen? **Ga dan naar stap 5.**

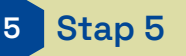

#### **Handmatige controle alle lijsten**

Als de resultaten nu niet overeenkomen, dan kan het zijn dat er een fout is gemaakt bij het overnemen van de resultaten van de processen-verbaal in OSV2020. Dit kan gebeuren door een slordigheid bij het invoeren van OSV2020, een interpretatieverschil van een (moeilijk leesbaar) handschrift of fraude.

Ongeacht de reden controleert u in dit geval handmatig de optelling van alle lijsten. Zo wordt onderzocht of het verschil dat aangetroffen is bij de gecontroleerde lijst ook bij andere lijsten voorkomt.

Voer daarom voor alle lijsten een controletelling uit door de overige lijsten toe te voegen aan de spreadsheet. Vergelijk deze optelling met de uitslag gegenereerd door OSV2020. Als er verschillen zijn in uitslagen, voer deze dan opnieuw in binnen OSV2020 en genereer een nieuwe uitslag.

Komen de totalen hierna overeen? Vul het *Verslag controleprotocol nationaal briefstembureau* in en publiceer het zoals beschreven in stap 7.

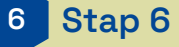

#### **Contact met Kiesraad bij onverklaarbaar verschil**

Heeft u alle stappen gevolgd en is er nog steeds sprake van een onverklaarbaar verschil tussen de door OSV2020 gegenereerde uitslag en de controletelling? Neem in dat geval direct telefonisch contact op met de Kiesraad (zie contactgegevens Kiesraad).

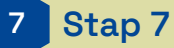

#### **Verslag opmaken en overdragen**

Komen de totalen overeen? Vul dan het *Verslag controleprotocol nationaal briefstembureau* in en zorg dat dit ondertekend wordt door de voorzitter van het nationaal briefstembureau. Draag dit verslag samen met het proces-verbaal van het nationaal briefstembureau over aan de burgemeester. De burgemeester is verantwoordelijk voor de onverwijlde publicatie en overdracht naar het centraal stembureau, of hoofdstembureau. Het verslag van de controle wordt zonder de ondertekening gepubliceerd op dezelfde wijze als de processen-verbaal gepubliceerd worden.

#### **Hertelling of herstemming**

Indien wordt besloten tot een integrale hertelling of een herstemming, dient het controleprotocol opnieuw doorlopen te worden en een nieuw *Verslag controleprotocol nationaal briefstembureau* te worden opgemaakt.

#### **Meer informatie**

Heeft u vragen? Neem contact op met het Informatiepunt Verkiezingen, een gezamenlijk initiatief van het ministerie van BZK en de Kiesraad.

Het Informatiepunt is op werkdagen te bereiken tussen 9.00 en 17.00 uur. E-mail: informatiepunt@kiesraad.nl Telefoonnummer: 070 426 73 29